Cloud Vision API [Product](https://cloud.google.com/vision/product-search/docs/) Search

# Method: projects.locations.files.annotate

Service that performs image detection and annotation for a batch of files. Now only "application/pdf", "image/tiff" and "image/gif" are supported.

This service will extract at most 5 (customers can specify which 5 in AnnotateFileRequest.pages) frames (gif) or pages (pdf or tiff) from each file provided and perform detection and annotation for each image extracted.

#### HTTP request

POST https://vision.googleapis.com/v1/{parent=projects/\*/locations/\*}/files:annotate

The URL uses gRPC Transcoding [\(https://github.com/googleapis/googleapis/blob/master/google/api/http.proto\)](https://github.com/googleapis/googleapis/blob/master/google/api/http.proto) syntax.

# Path parameters

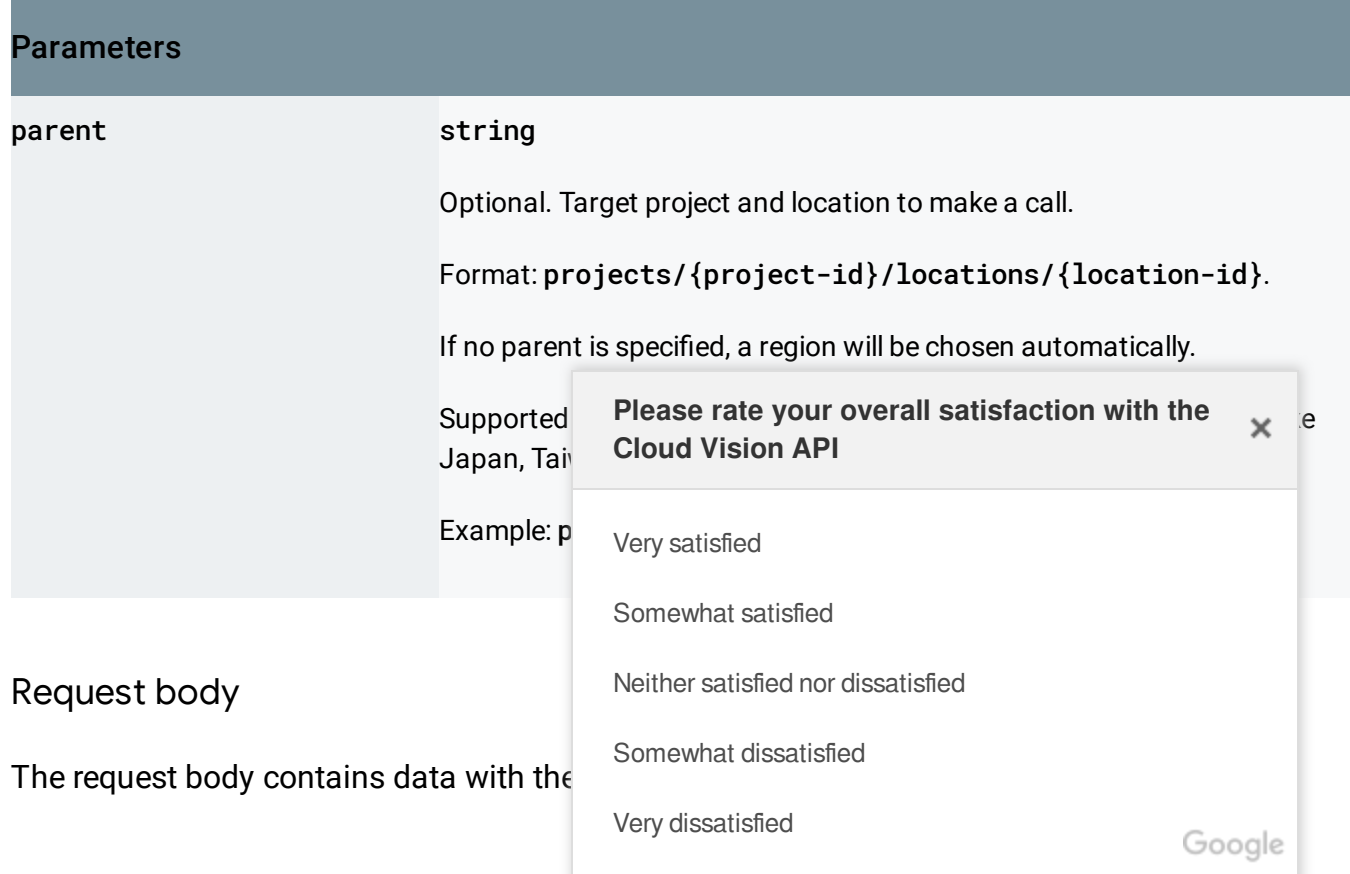

# JSON representation { "requests": [ { object (AnnotateFileRequest[\(https://cloud.google.com/vision/product-search/docs/reference](https://cloud.google.com/vision/product-search/docs/reference/rest/v1/AnnotateFileRequest) } ] }

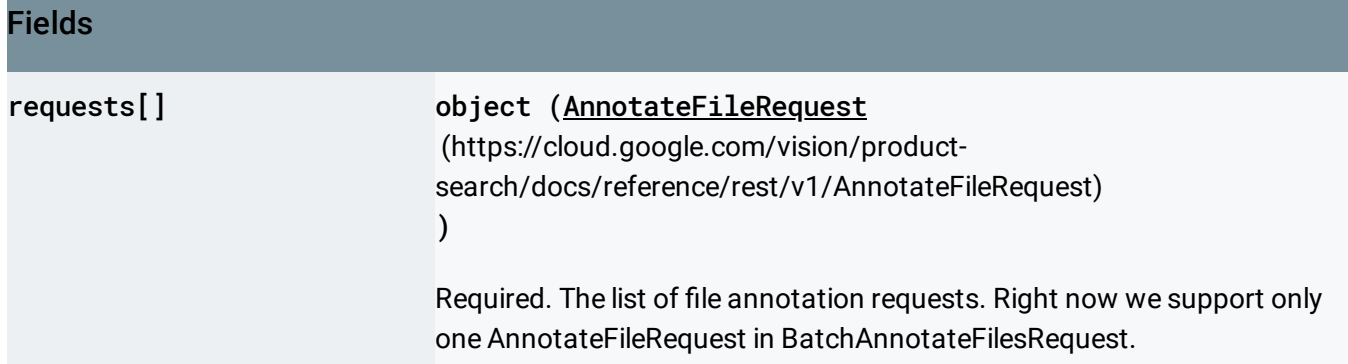

# Response body

If successful, the response body contains an instance of **BatchAnnotateFilesResponse** [\(https://cloud.google.com/vision/product-search/docs/reference/rest/v1/BatchAnnotateFilesResponse\)](https://cloud.google.com/vision/product-search/docs/reference/rest/v1/BatchAnnotateFilesResponse).

# Authorization Scopes

Requires one of the following OAuth scopes:

- https://www.googleapis.com/auth/cloud-platform
- https://www.googleapis.com/auth/cloud-vision

For more information, see the Authentication Overview [\(https://cloud.google.com/docs/authentication/\)](https://cloud.google.com/docs/authentication/).

Except as otherwise noted, the content of this page is licensed under the Creative Commons Attribution 4.0 License [\(https://creativecommons.org/licenses/by/4.0/\)](https://creativecommons.org/licenses/by/4.0/)*, and code samples are licensed under the Apache 2.0 License* [\(https://www.apache.org/licenses/LICENSE-2.0\)](https://www.apache.org/licenses/LICENSE-2.0)*. For details, see our Site Policies* [\(https://developers.google.com/terms/site-policies\)](https://developers.google.com/terms/site-policies)*. Java is a registered trademark of Oracle and/or its aliates.* *Last updated September 17, 2019.*